Algoritmid ja andmestruktuurid 2015/2016 sügissemester

# **Praktikum 6** Loendamine. Paiskfunktsioonid

#### **Harjutusülesanded**

- **PSK\_1. Järjendi elementide esinemiste loendamine**
- **PSK\_2. Järjendi elementide võrdkomplektide esinemiste loendamine**
- **PSK\_3. Järjendi elementide vähemalt-esinemiste loendamine**
- **PSK\_4. Paiskfunktsiooni väärtuste jaotus**

### **Iseseisev töö nr 4**

### Harjutusülesanded

#### **PSK\_1. Järjendi elementide esinemiste loendamine**

Kirjutada ja testida meetod järgmise ülesande lahendamiseks. Antud: järjend *a* (listina).

Tulemus: info järjendi *a* elementide korduste kohta listina,

mille elemendiks on paar kujul (<element>,<selle elemendi korduste arv>).

Näiteks järjendi *a* = [9, 0, -2, 9, 8, 6, 0, 8, 9, -1] korral on tulemuseks list  $[(0, 2), (6, 1), (8, 2), (9, 3), (-2, 1), (-1, 1)].$ 

```
 Java
```

```
Set<Integer> h = new HashSet<Integer>(Arrays.asList(a));
-- hulk h sisaldab kõik listi a elemendid (tüüpi Integer) ühekordselt
```

```
arvu x esinemiste arv (tüüpi long) listis a: 
Arrays.stream(a).filter(elem \rightarrow (int)elem == (int)x).count()
```
**PSK\_2. Järjendi elementide võrdkomplektide esinemiste loendamine** Kirjutada ja testida meetod järgmise ülesande lahendamiseks. Antud: järjend *a* (listina). Tulemus: list elementidega (*n*, *vn*), kus *vn* on järjendis *a* leiduvate (pikimate) võrdsetest elementidest koosnevate ennikute arv, *n*>1, *vn*>0 Näiteks järjendi [9, 0, 5, -2, 9, 8, 6, 0, 8, 5, 9, -1, 5, 4, -1, 5, 9] korral on tulemuseks list [(2, 3), (4, 2)], st

 võrdsete paare on 3 (nendeks on (0,0), (8,8) ja (-1,-1)) (võrdsete kolmikuid ei ole)

võrdsete nelikuid on 2 (nendeks on (9,9,9,9) ja (5,5,5,5))

```
Soovitav on rakendada meetodit (nt esinemisi) ülesandest PSK_1. 
Näiteks 
a = [9, 0, 5, -2, 9, 8, 6, 0, 8, 5, 9, -1, 5, 4, -1, 5, 9],
korral 
esinemisi(a) = [(0, 2), (4, 1), (5, 4), (6, 1), (8, 2), (9, 4), (-1, 2), (-2, 1)].
Selles järjendis olevate paaride teiste liikmete järjend b = [2, 1, 4, 1, 2, 4, 2, 1],
b ilma ühtedeta c = [2, 4, 2, 4, 2]
Vastuse annab 
esinemisi(b) = [(2, 3), (4, 2)].
```
#### **PSK\_3. Järjendi elementide vähemalt-esinemiste loendamine** Kirjutada ja testida meetod järgmise ülesande lahendamiseks Antud: järjend *a* (listina) ja positiivne arv *k.* Tulemus: järjend (list), kuhu on lisatud iga vähemalt *k* korda esineva elemendi korral paar (<elemendi väärtus> , <selle esinemisi>). Näiteks, kui *a* = [9, 0, -2, 9, 8, 6, 0, 8, 9, -1], siis *k* = 2 korral on tulemuseks [(0, 2), (8, 2), (9, 3)] *k* = 1 korral on tulemuseks [(0, 2), (6, 1), (8, 2), (9, 3), (-2, 1), (-1, 1)].

Testi tulemuse näide:

Antud: [9, 0, -2, 9, 8, 6, 0, 8, 9, -1] Elemendid, mis esinevad vähemalt 4 korda: [] Elemendid, mis esinevad vähemalt 3 korda: [9] Elemendid, mis esinevad vähemalt 2 korda: [0, 8, 9] Elemendid, mis esinevad vähemalt 1 kord: [0, 6, 8, 9, -2, -1] Paiskfunktsiooni mõiste vt [Kiho, 2003, lk 45]

#### **PSK\_4. Paiskfunktsiooni väärtuste jaotus**

Valida ja realiseerida üks paiskfunktsioon *h*(*võti*, *M*), kus võtmeks on sõne ning arv *M* on paisktabeli ridade (slottide) arv.

Koostada ja rakendada seda paiskfunktsiooni sisaldav programm, mis arvutab mingi andmefaili korral paiskfunktsiooni väärtused kõigi kirjete korral ning väljastab statistika analoogselt järgmise näitega:

```
Fail: prot TRR2014 133km.txt
Kirjete arv: 1970
M = 3743 2 kirjet ühte slotti 312 korda
          3 kirjet ühte slotti 45 korda
          4 kirjet ühte slotti 5 korda
          5 kirjet ühte slotti 1 kord
Unikaalseid h väärtusi: 1186 (60.2%)
```
 Java import java.util.HashSet; ANSI-kodeeringus sõnekujulisele võtmele *võti* vastav täisarvuline räsiväärtus *r* arvutatakse int r = võti.hashCode();

Andmefailide valik vt järgmine slaid.

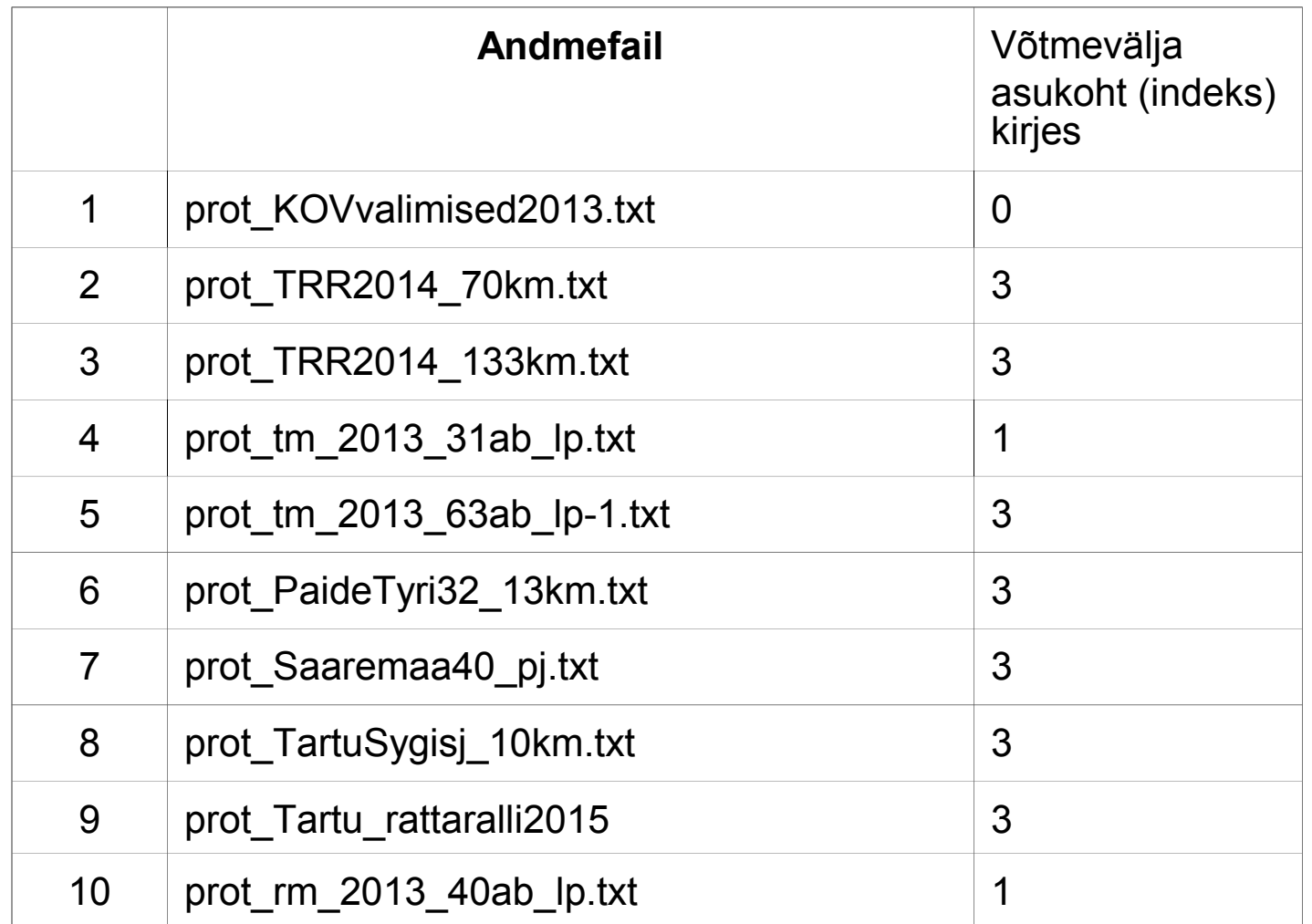

Andmefailid on ANSI-kodeeringus tekstifailid. Igas reas on üks kirje, väljaarvatud read, mis algavad "//" , need loetakse väljakommenteerituks (st ei ole kirjed). Kirjes on väljad eraldatud tabulatsioonisümboliga.

```
import java.util.Scanner;»
 import java.io.FileReader; »
 import java.io.IOException; »
w»
 import java.util.ArrayList;»
 import java.util.Arrays;»
 import java.util.HashSet;»
»»
 ArrayList<Integer> koodid = new ArrayList<Integer>(); hash-koodide koht
»»
   määrata faili nimi (fNimi) ja võtmevälja indeks selle kirjetes (vInd)
 int arv = 0; kirjete arv
»»
» faili fNimi kirjevõtmete hash-koodid
                                                                                            N ä i d e(paiskfunktsiooni väärtused) --> listi 'koodid':
» .
\blacksquaretry
                                                                             koodid: 1 2 -5 3 1 4 5 -2 3 6 5 3 1 2 4
 Integer koodidI[]=koodid.toArray(new Integer[koodid.size()]);»
 ArrayList<Inter[]>esin arvud = esinemiste arvud(koodidI, 1);esin_arvud: [1, 3] [-2, 1] [2, 2] [3, 3] [-5, 1] [4, 2] [5, 2] [6, 1]
»vastuse (statistika) väljastamine
»»
                                                                                     ...
» Meetodid ülesandest PSK 1:
                                                                                     2 kirjet ühte slotti 3 korda
   int loendada(Integer x, Integer[] a)
                                                                                     3 kirjet ühte slotti 2 korda
  ArrayList<Integer[]> esinemiste arvud(Integer[] a, int k)
                                                                                     Unikaalseid h väärtusi: 3 (20.0%)
```

```
!! try»
  vt ka Slaidid pr1.pdf
 » avada fNimi fail fr:
  FileReader fr = new FileReader(fNimi);Scanner in = new Scanner(fr);\phi> Fail: inspect : fNimi»
  \mathbf{arv} = \mathbf{0}:»
     teha hash-koodid
     while (in.hasNextLine())»
     »
      String rida = in.nextLine();»
      \blacksquare if (rida.starts With("//"))
      String[] ss = \text{rida.split}(" \t'");String võti = ss[vlnd];int h = ...; h = v\tilde{o}tme 'võti' hash-kood h(võti, M)
      koodid.add((Integer)h);»
      arv++;teha hash-koodid
  fr.close();catch (IOException e)
```
## **Iseseisev töö nr 4**

Esitamise tähtaeg rühmal J. Liivi 2-206, E12 -14: **24. oktoober 2015, kell 12.15** Esitamise tähtaeg rühmal J. Liivi 2-207, T14 -16: **18. oktoober 2015, kell 14.15**